## Como faço transferência de arquivos utilizando os recursos de HPC de minha residência

29/04/2024 11:46:19

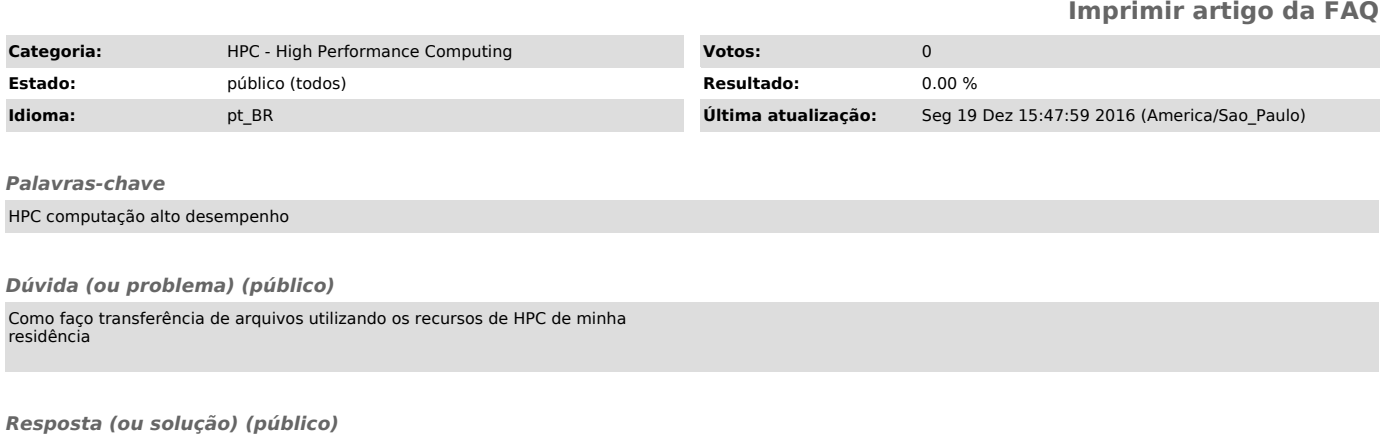

As transferências de arquivo devem ser feitas via sftp ou scp para a máquina shark.lcca.usp.br